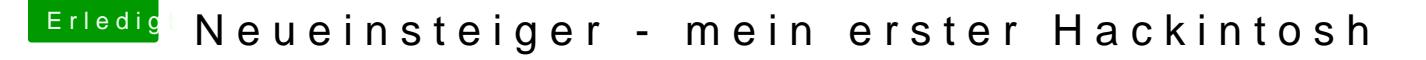

Beitrag von Harper Lewis vom 21. März 2017, 18:38

[Zitat von Tanzm](https://www.hackintosh-forum.de/index.php/Thread/31279-Neueinsteiger-mein-erster-Hackintosh/?postID=305800#post305800)usikus

Was geht da am Mac bzw. Deinem Dell?

Wo müsste ich da auf dem Mac nachschauen?

Noch etwas zu meiner Kombination aus HD530 und R9 280 Dual-X: Die HI primäre Grafikeinhei eingestellt. Ich benötige die nur, damit Sleep funkt Anleitung @oknuck kud äuft jetzt auch Quicksync. An der HD530 hängt direkt Ich hatte das mal angetestet, aber sobald ein Monitor an der HD530 hing, h mehr funktioniert. Beide Monitore hängen jetzt bei mir an der R9, der Zwei einen billigen HDMI-Verteiler an der R9 und der HD530 (Sierra boo Monitore an der R9 hängen). Wenn ich mal den Bootscreen sehen möchte, auf dem Verteiler entsprechend umzuschalten, die Kabelumstöpselei entfällt.